Doc No. :PT-HMOC-OPS-FOP-6001-OPS-OAH Fop Issue : 3.0<br>
Issue Date: 3.0<br>
13/04/10 Issue Date:

**HERSCHEL** 

.<br>PI ANITK

**Sesa** 

 PACS\_Chopper\_EnDis\_Test\_NoConf\_ast300 File: H\_COP\_PAC\_C102.xls Author: R. Biggins

# **Procedure Summary**

### **Objectives**

The objective of this procedure is to verify the stability of the PACS chopper during a 300 second time period

Based on procedure: PACS\_Chopper\_EnDis\_Test\_NoConf\_ast300 (v1)

## **Summary of Constraints**

RT Science must be enabled to receive the Diagnostic HK packets

**Spacecraft Configuration**

**Start of Procedure**

PACS in NO\_PRIME (SAFE) mode

**End of Procedure**

PACS in NO\_PRIME (SAFE) mode

### **Reference File(s)**

**Input Command Sequences**

**Output Command Sequences** HCPC102

**Referenced Displays**

**ANDs GRDs SLDs**

#### **Configuration Control Information**

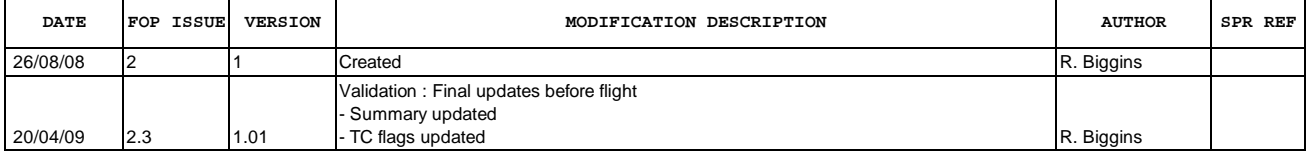

Doc No. :PT-HMOC-OPS-FOP-6001-OPS-OAH<br>Fop Issue : 3.0 Fop Issue : 3.0<br>
Issue Date: 3.0<br>
13/04/10 Issue Date:

 PACS\_Chopper\_EnDis\_Test\_NoConf\_ast300 File: H\_COP\_PAC\_C102.xls Author: R. Biggins

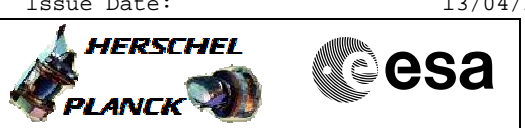

**Procedure Flowchart Overview**

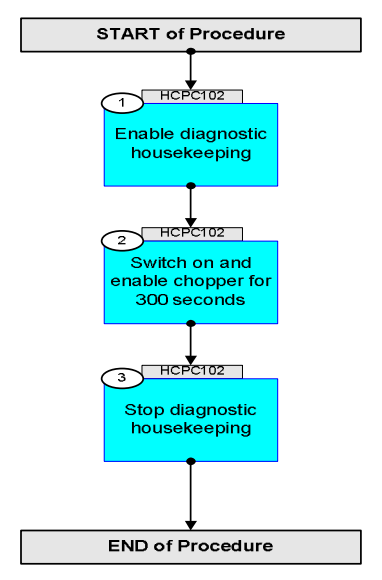

Doc No. :PT-HMOC-OPS-FOP-6001-OPS-OAH Fop Issue : 3.0 Issue Date: 13/04/10

 PACS\_Chopper\_EnDis\_Test\_NoConf\_ast300 File: H\_COP\_PAC\_C102.xls Author: R. Biggins

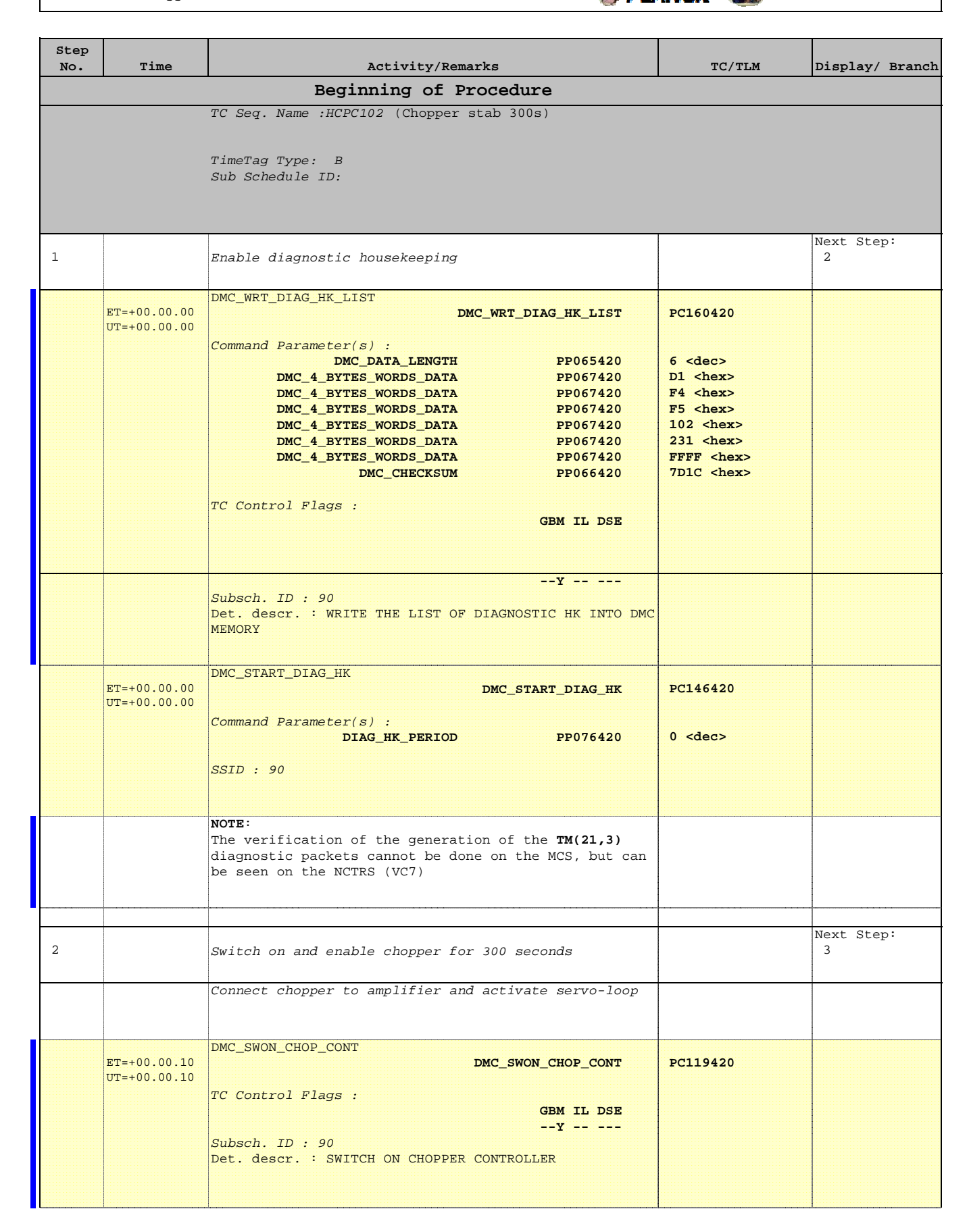

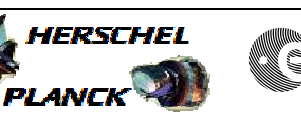

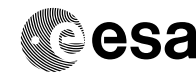

 PACS\_Chopper\_EnDis\_Test\_NoConf\_ast300 File: H\_COP\_PAC\_C102.xls Author: R. Biggins

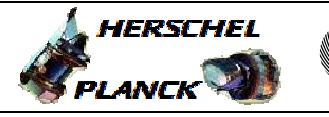

**CSA** 

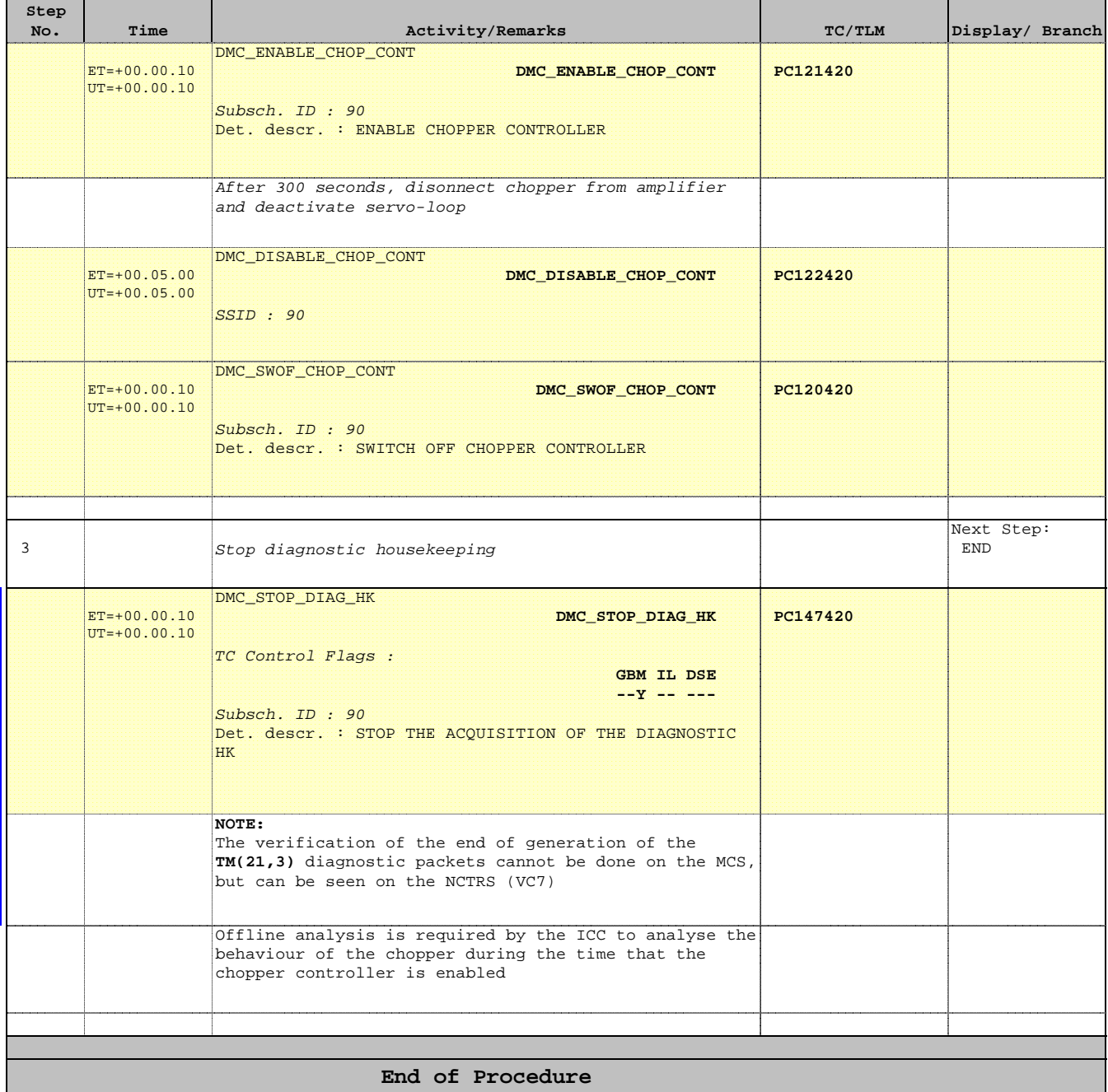